# Universida<sub>de</sub>Vigo

# Guía Materia 2023 / 2024

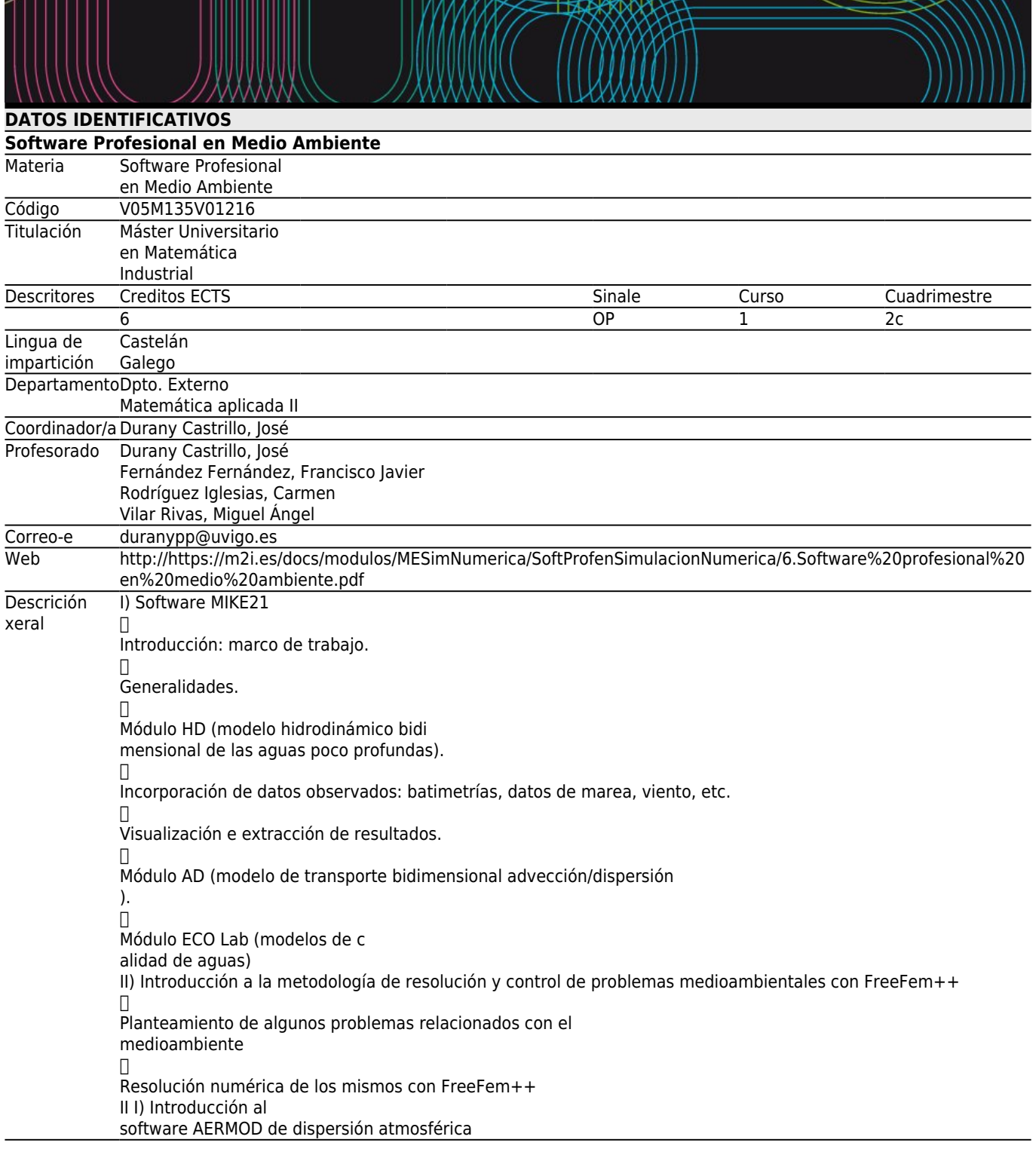

# **[Resultados de Formación e Aprendizaxe](#page--1-0)**

Código

- B1 Poseer conocimientos que aporten una base u oportunidad de ser originales en el desarrollo y/o aplicación de ideas, a menudo en un contexto de investigación, sabiendo traducir necesidades industriales en términos de proyectos de I+D+i en el campo de la Matemática Industrial
- B4 Saber comunicar las conclusiones, junto con los conocimientos y razones últimas que las sustentan, a públicos especializados y no especializados de un modo claro y sin ambigüedades
- C4 Ser capaz de seleccionar un conjunto de técnicas numéricas, lenguajes y herramientas informáticas, adecuadas para resolver un modelo matemático.
- C5 Ser capaz de validar e interpretar los resultados obtenidos, comparando con visualizaciones, medidas experimentales y/o requisitos funcionales del correspondiente sistema físico/de ingeniería.
- C8 Conocer, saber seleccionar y saber manejar las herramientas de software profesional (tanto comercial como libre) más adecuadas para la simulación de procesos en el sector industrial y empresarial.
- C9 Saber adaptar, modificar e implementar herramientas de software de simulación numérica.

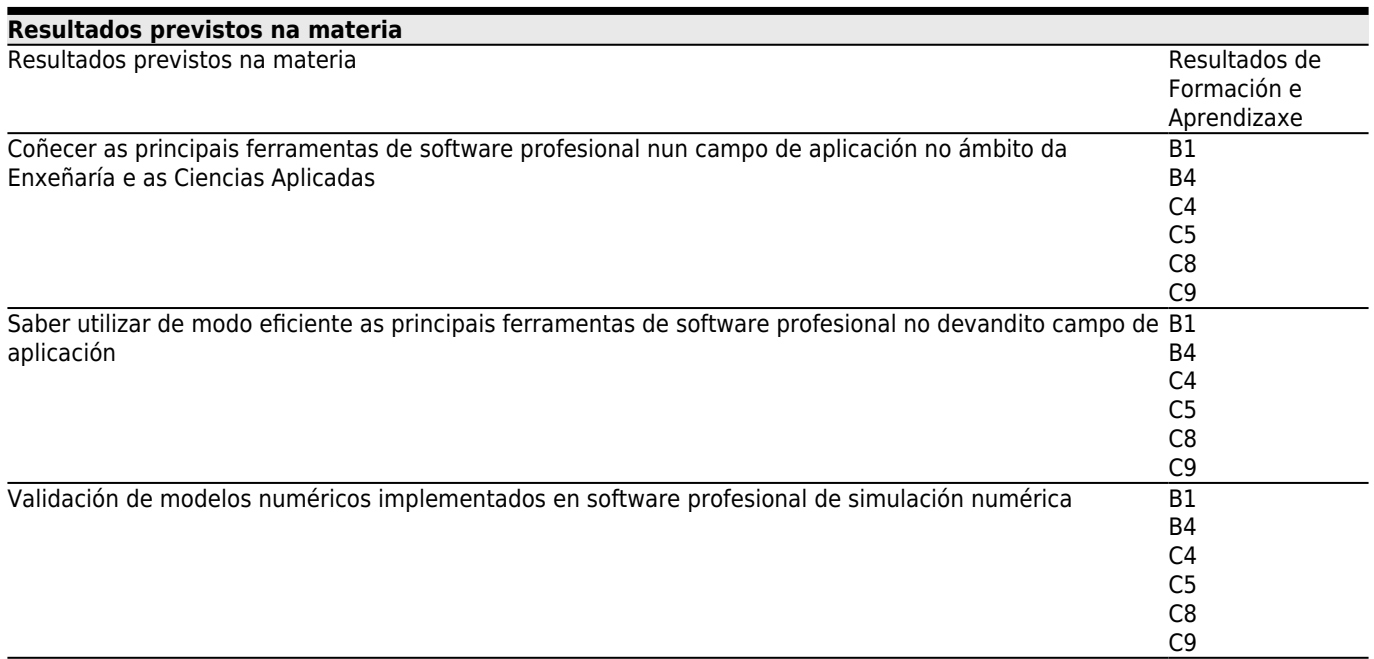

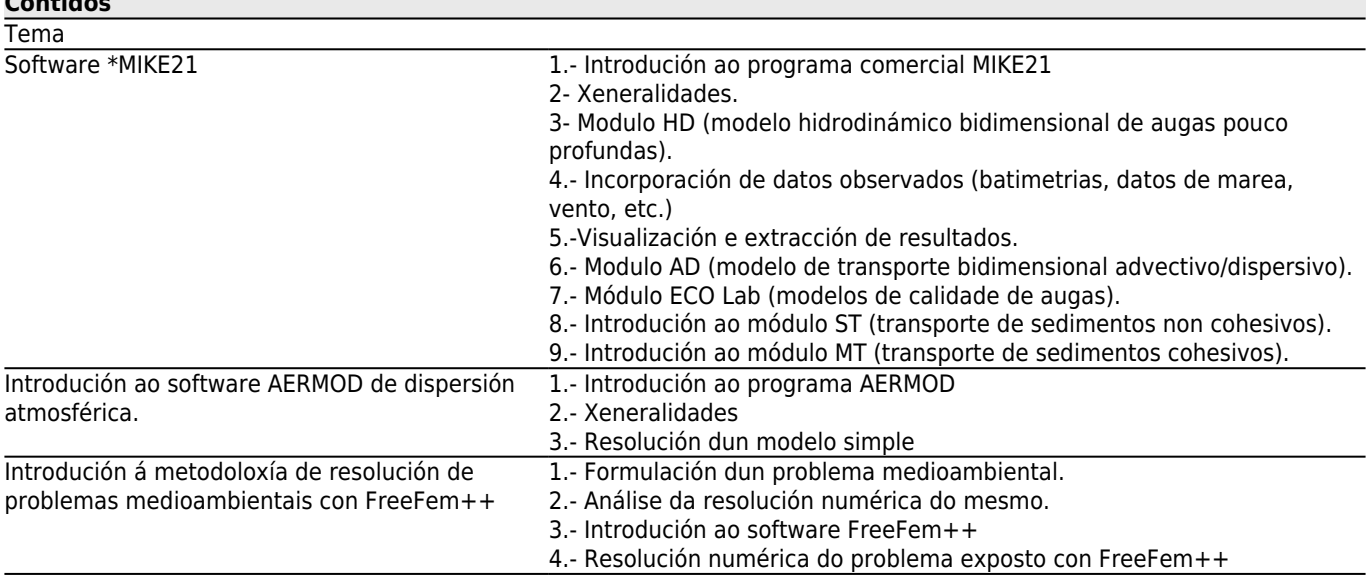

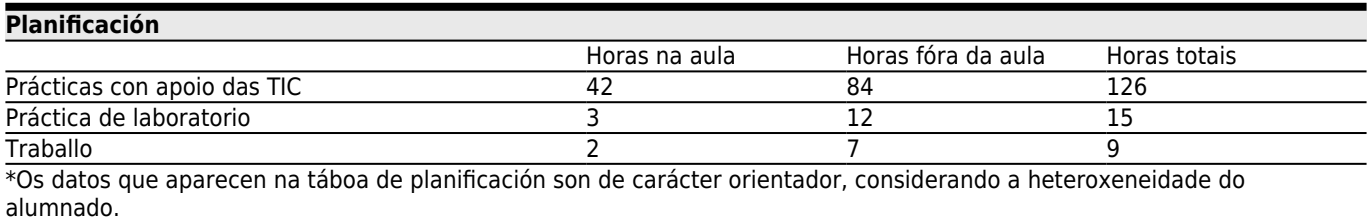

# **[Metodoloxía docente](#page--1-0)**

**[Contidos](#page--1-0)**

**Descrición** 

TIC

Prácticas con apoio das As clases impartiranse necesariamente nunha aula de informática. Nelas o profesorado exporá os tipos de problemas que se pretenden resolver, mostrará os modelos matemáticos correspondentes e sinalará os elementos que considere importantes relacionados cos devanditos modelos e coa resolución numérica dos mesmos. Dirixirá ao alumnado no manexo do software, co que se realizarán simulacións numéricas sobre

problemas concretos. Cada estudante realizará as tarefas que se establezan nas clases de maneira individual.

O profesorado atenderá as cuestións presentadas polos alumnos e levará un seguimento dos traballos realizados por cada un dos alumnos.

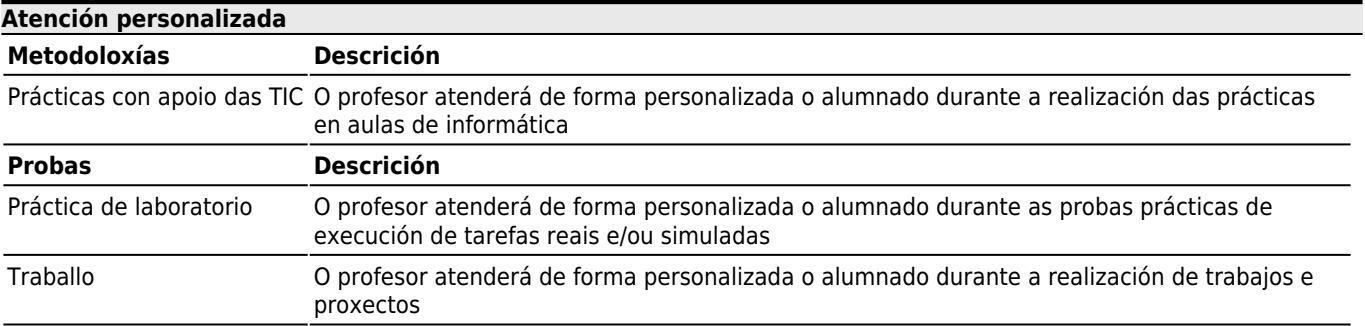

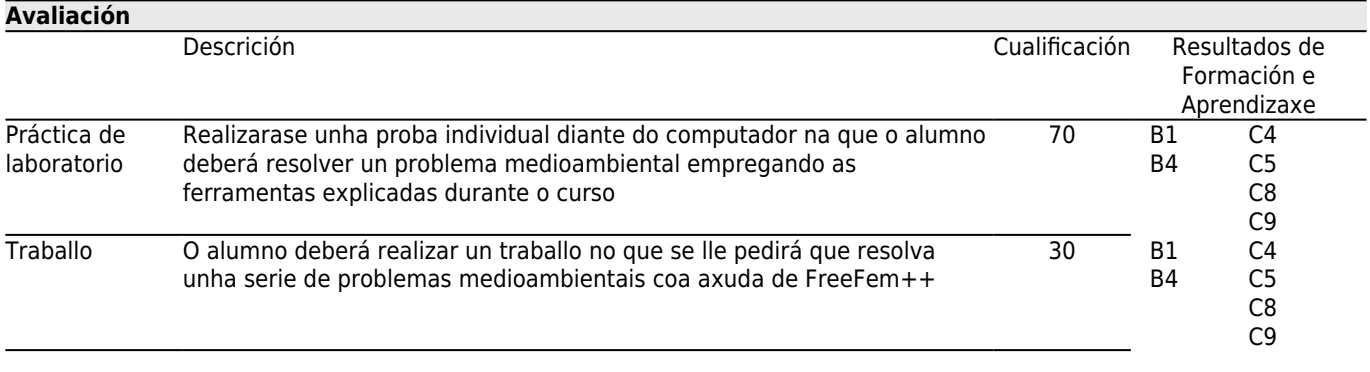

# **[Outros comentarios sobre a Avaliación](#page--1-0)**

# **[Bibliografía. Fontes de información](#page--1-0)**

# **Bibliografía Básica**

**Bibliografía Complementaria**

Bruce Turner, Richard H. Schulze, **Practical Guide to Atmospheric Dispersion Modeling**, Trinity Consultants, Inc., 2007 Diaz, J. I., **The Mathematics of Models for Climatology and Environment, Nato ASI Series**, Springer Verlag, Berlin, Heidelberg., 1997

Fernandez, Francisco J., **Algunos problemas de control en procesos de eutrofizacion**, Tesis Depto. Matematica Aplicada. USC, 2008

Garcia Chan, Nestor, **Diferentes estrategias para el analisis y resolucion numerica de problemas de gestion medioambiental en zonas costeras**, Tesis Dpto. Matematica Aplicada. USC, 2009

Partheniades, Emmanuel, **Cohesive sediments in open channels**, Elsevier, 2009

Vazquez Mendez, Miguel E., **Analisis y control optimo de problemas relacionados con la dispersion de contaminantes**, Tesis Depto. Matematica Aplicada. USC, 1999

Hervouet, Jean-Michel, **Hydrodinamics of free surface flows**, John Wiley & Sons, 2007

Kundu, Pijush K., **Fluid Mechanics**, Academia Press, 1990

Samallo Celorio, Maria Luisa, **Desarrollo e integracion de modelos numericos de calidad del agua en un sistema de informacion geografica**, Tesis Dpto. de Ciencias y Tecnicas del agua y del, 2011

Stoker, J. J., **Water Waves**, Interscience, New York, 1957

Zhen-Gang Ji, **Hidrodinamics and water quality. Modeling rivers, lakes and estuaries**, John Wiley & Sons, 2008 Winterwerp, Johan C.-Van Kesteren, Walther G. M., **Introduction tho the physics of cohesive sediment in the marine environment**, Elsevier, 2004

**[Recomendacións](#page--1-0)**

#### **Materias que continúan o temario**

Modelos Matemáticos en Medio Ambiente/V05M135V01205

#### **Materias que se recomenda ter cursado previamente**